## Fichier:Petit robot porte clé tuto1.PNG

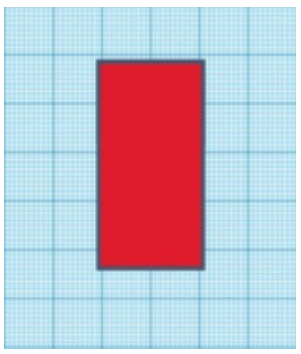

Pas de plus haute résolution disponible.

[Petit\\_robot\\_porte\\_clé\\_tuto1.PNG](https://wikifab.org/images/0/03/Petit_robot_porte_cl%25C3%25A9_tuto1.PNG) (192 × 225 pixels, taille du fichier : 62 Kio, type MIME : image/png) Fichier téléversé avec MsUpload on [Spécial:AjouterDonnées/Tutorial/petit\\_robot\\_porte\\_clé](https://wikifab.org/wiki/Sp%25C3%25A9cial:AjouterDonn%25C3%25A9es/Tutorial/petit_robot_porte_cl%25C3%25A9)

## Historique du fichier

Cliquer sur une date et heure pour voir le fichier tel qu'il était à ce moment-là.

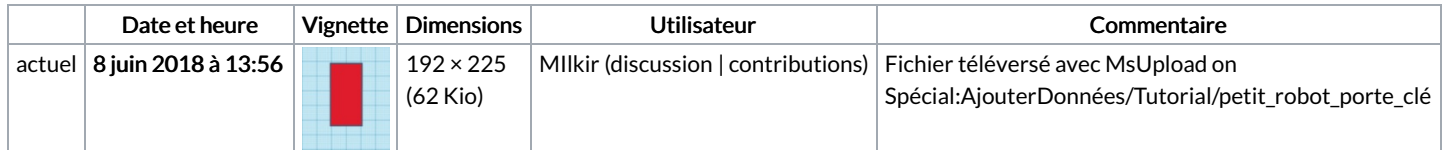

Vous ne pouvez pas remplacer ce fichier.

## Utilisation du fichier

La page suivante utilise ce fichier :

Petit [robot](https://wikifab.org/wiki/Petit_robot_porte_cl%25C3%25A9) porte clé

## Métadonnées

Ce fichier contient des informations supplémentaires, probablement ajoutées par l'appareil photo numérique ou le numériseur utilisé pour le créer. Si le fichier a été modifié depuis son état original, certains détails peuvent ne pas refléter entièrement l'image modifiée.

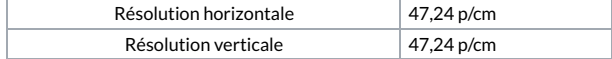